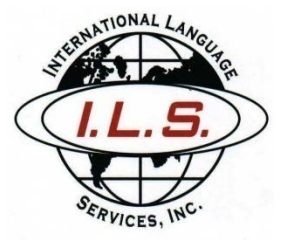

International Language Services, Inc. 300 East 42nd Street, 14th Floor New York, NY 10017 (212) 856-9848 www.ilslanguages.com info@ilslanguages.com

- AUDIO: Works Plus Pre-Proposal-20211220 1610-1
- DATE: DECEMBER 20, 2021

PARTICIPANTS: EILEEN PARFREY-SMITH [MS. PARFREY-SMITH] SAMANTHA MERIN [MS. MERIN] PAUL RICHARDS [MR. PAUL RICHARDS] SHERMIKA SIMONS [MS. SIMONS]

ABBREVIATIONS: [U/I] Unintelligible [PH] Phonetic spelling Transcriptionist's note [ ]

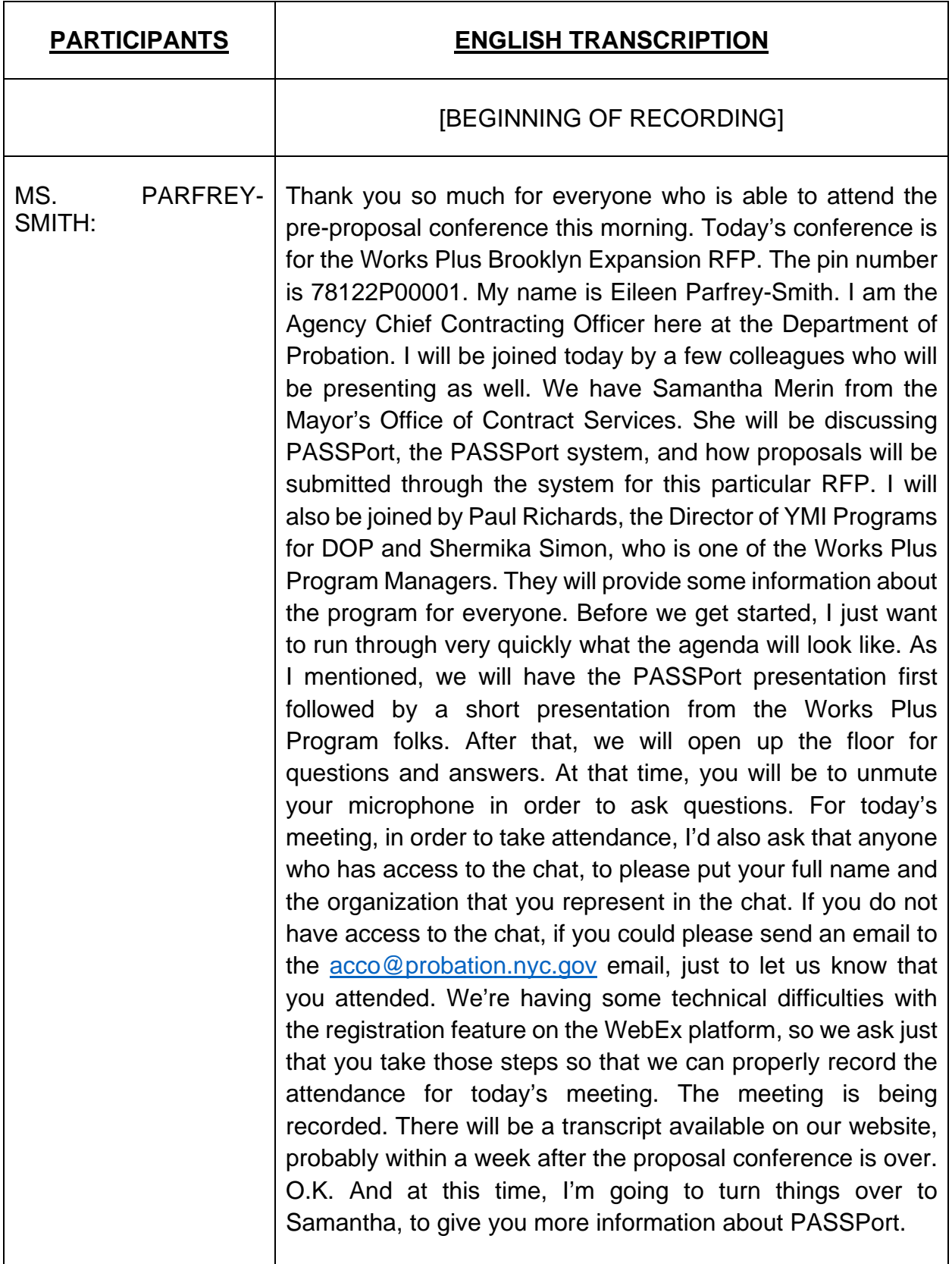

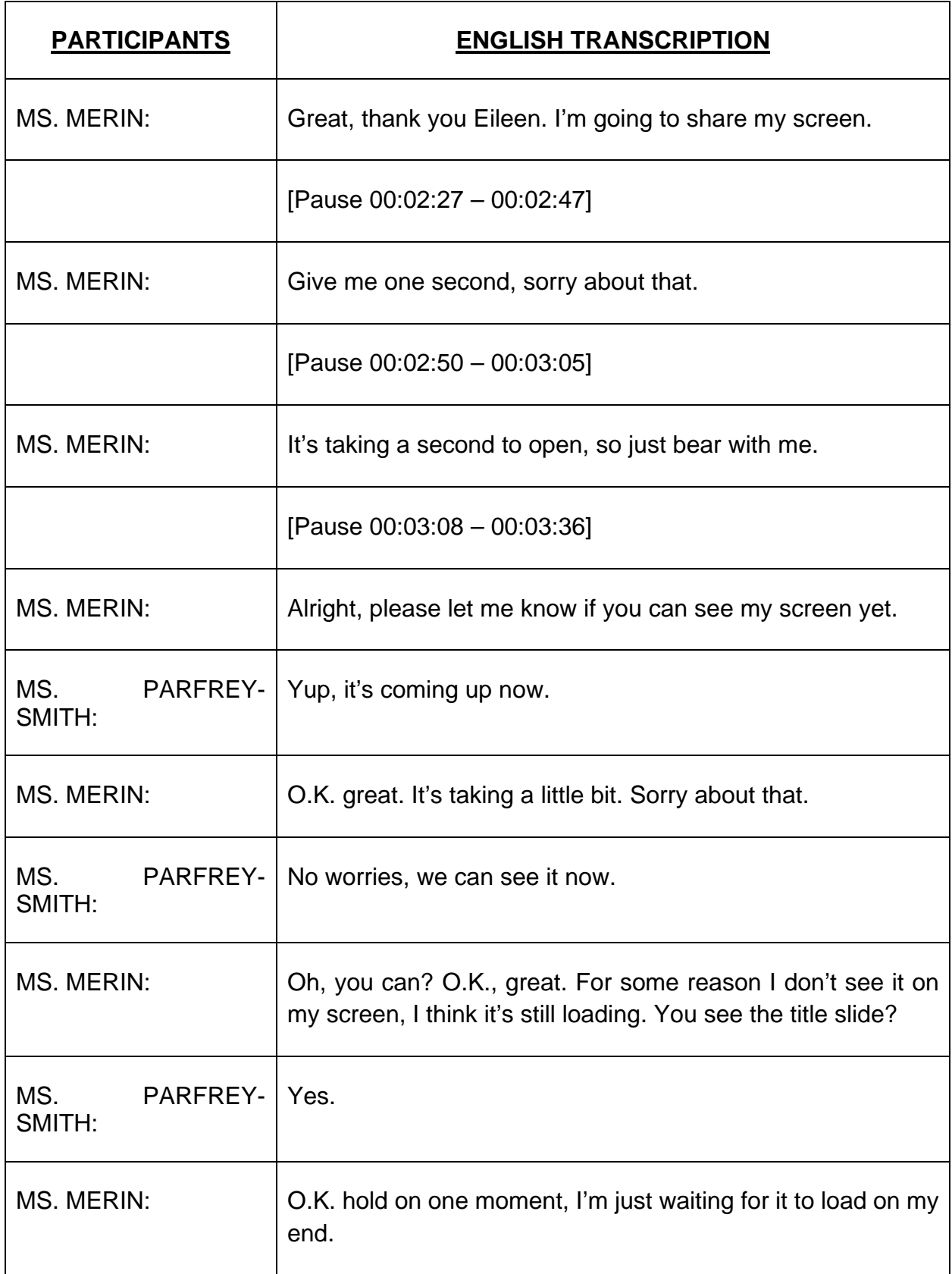

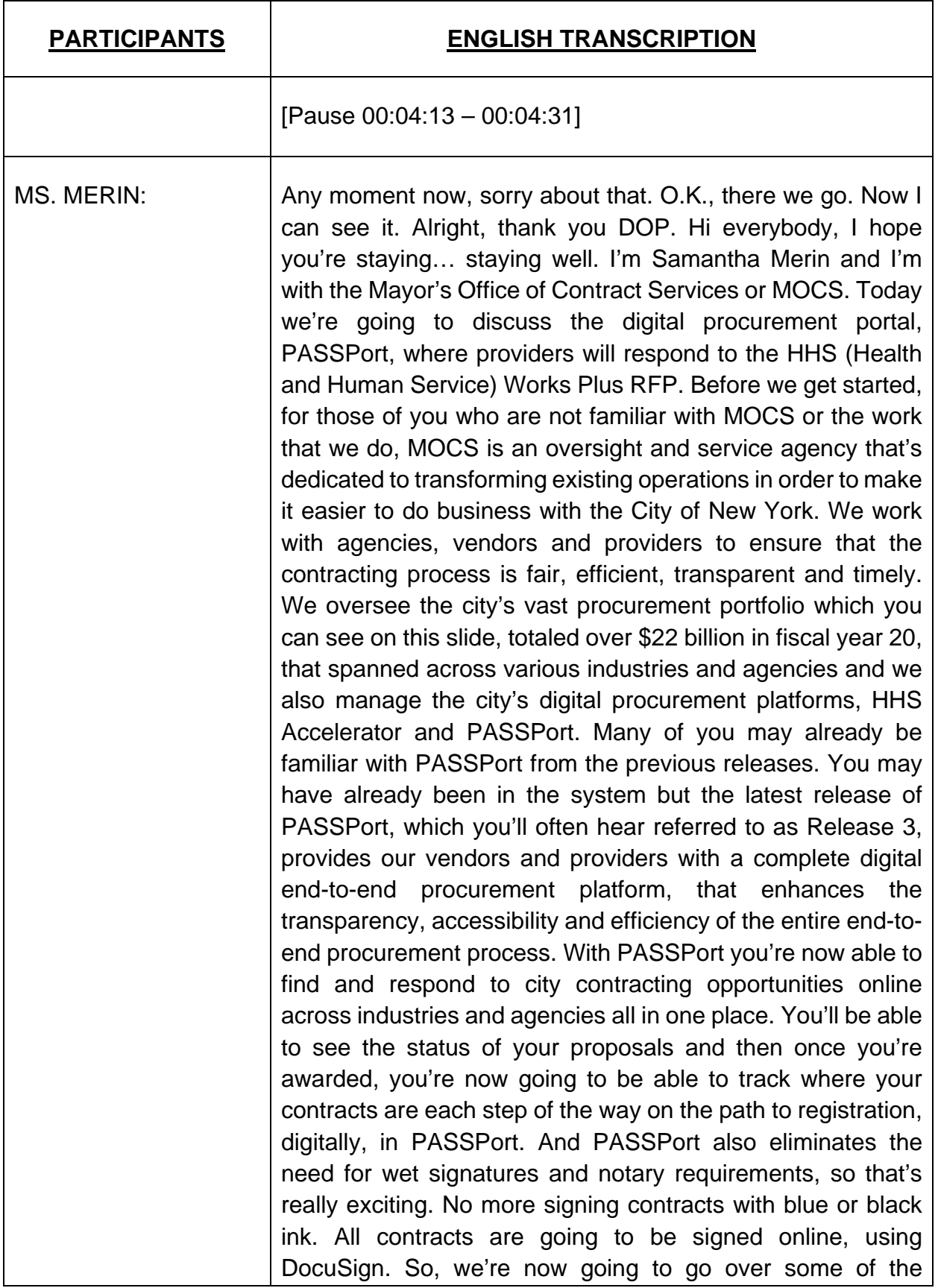

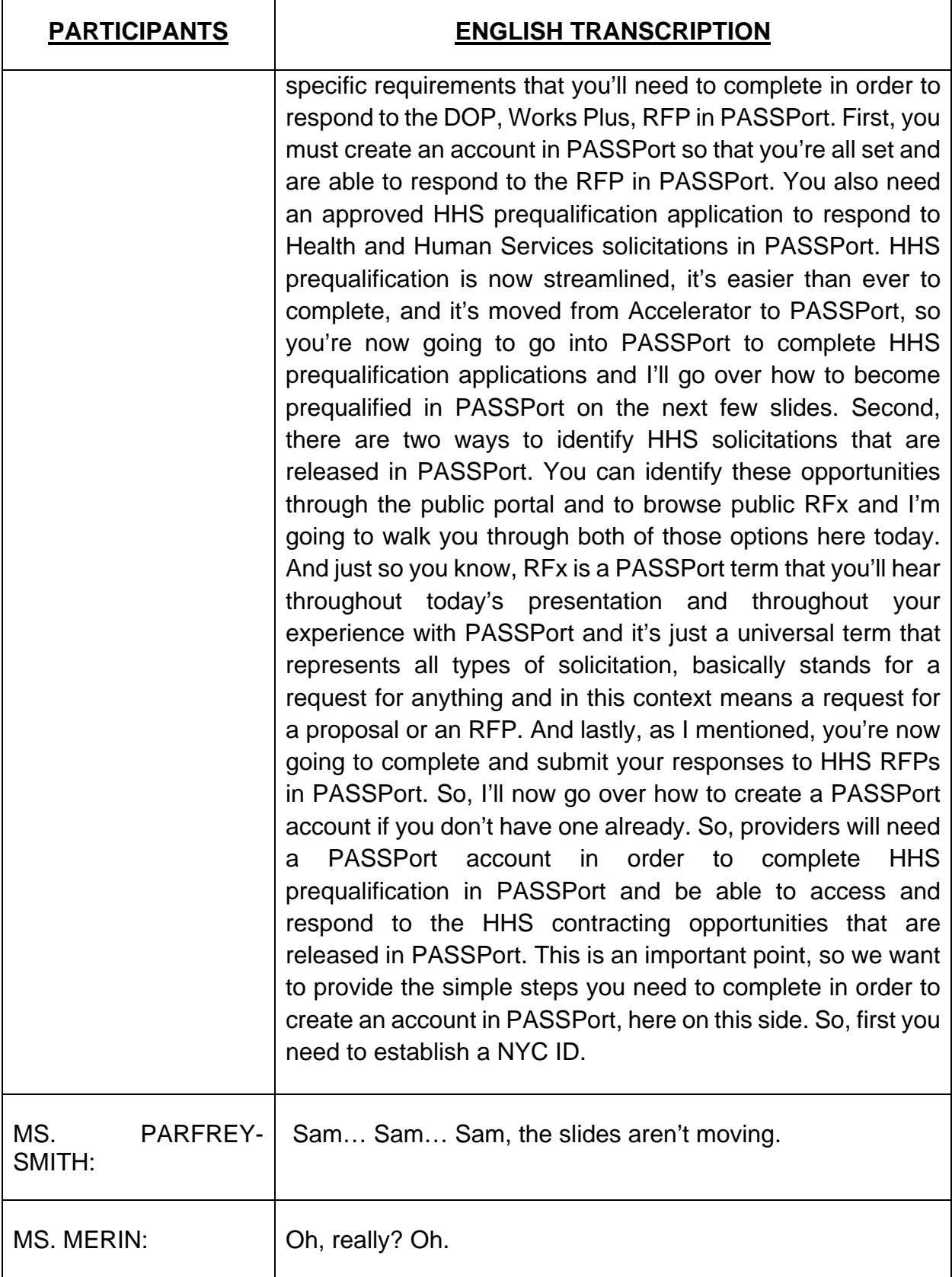

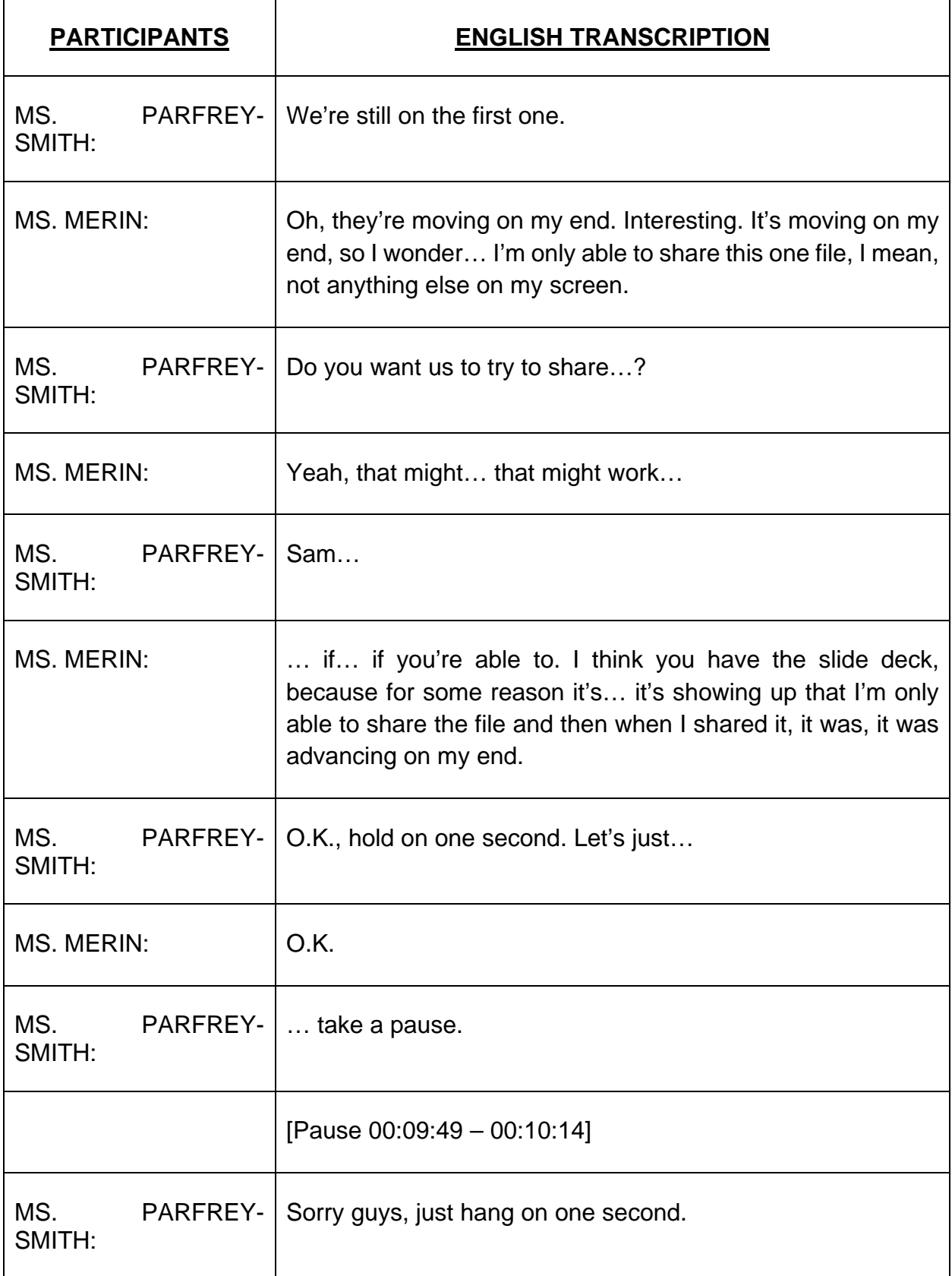

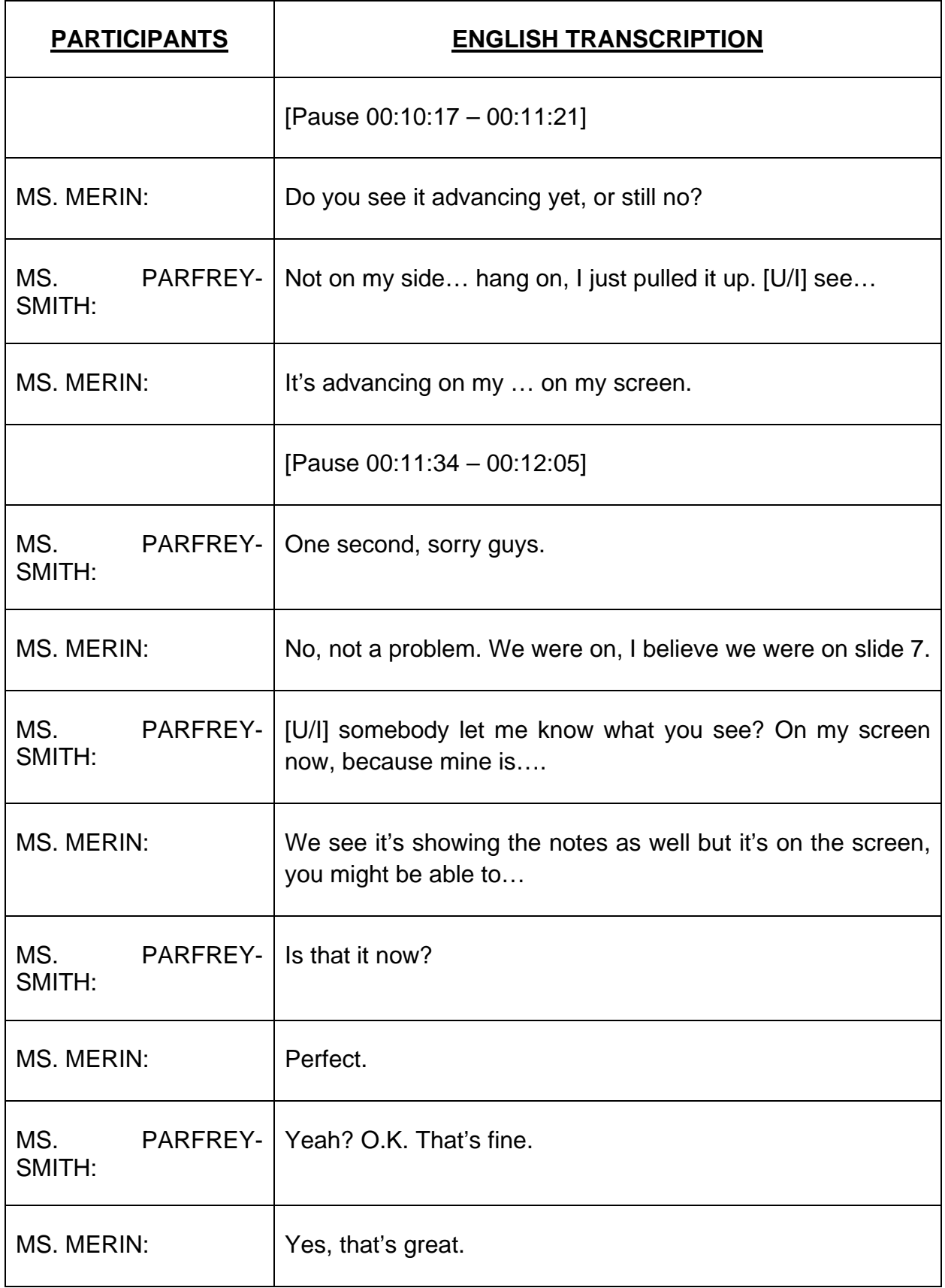

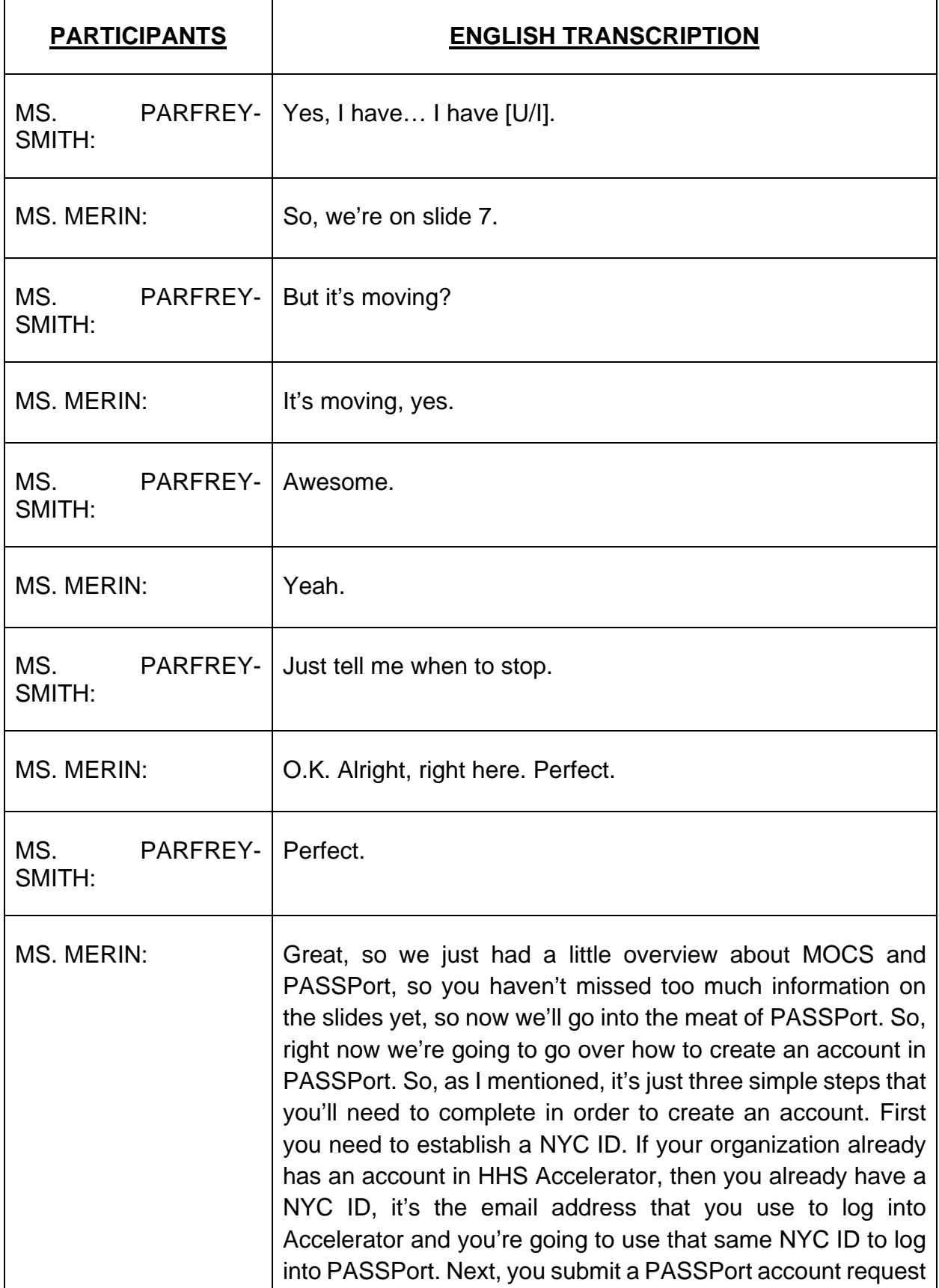

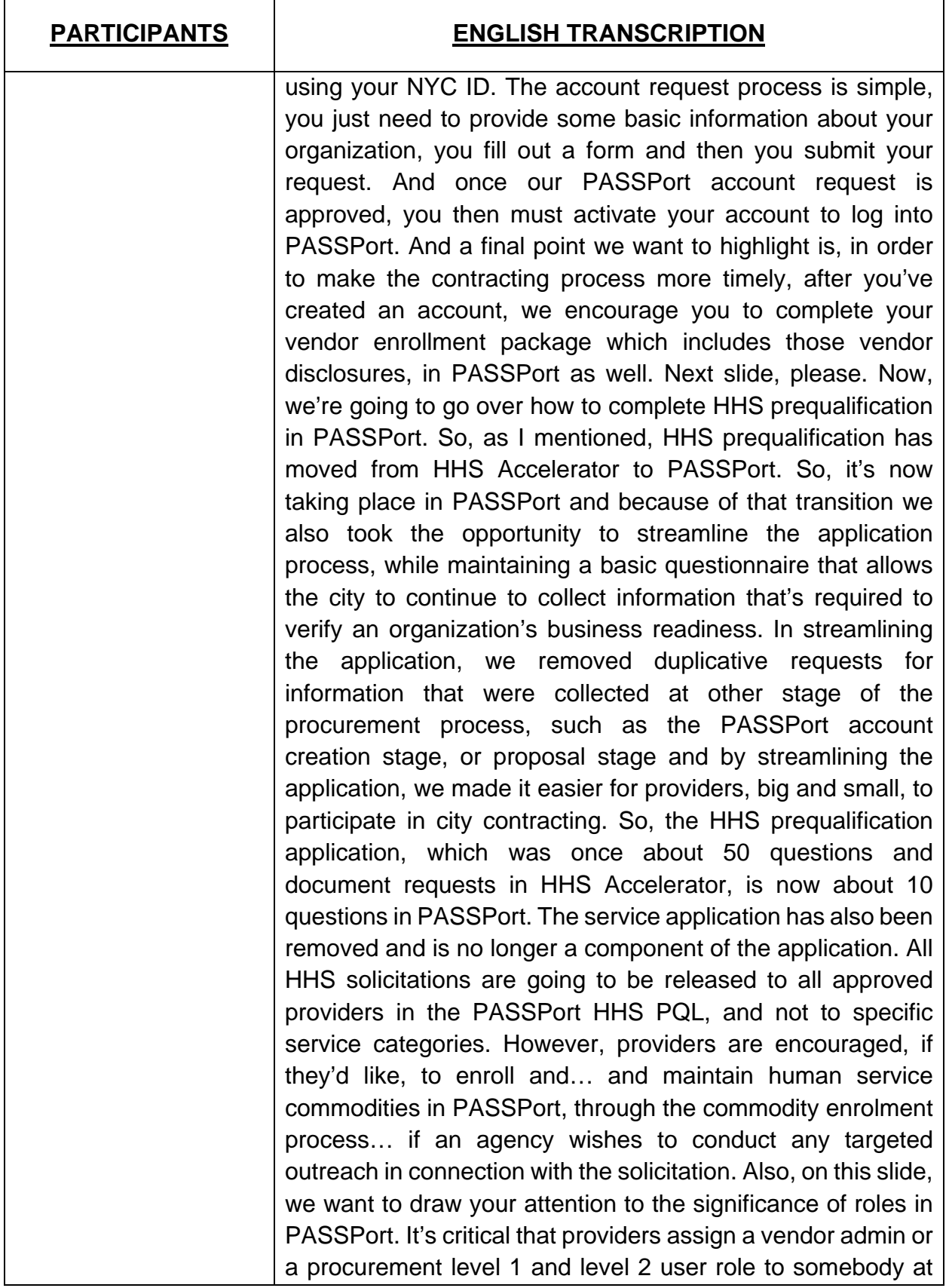

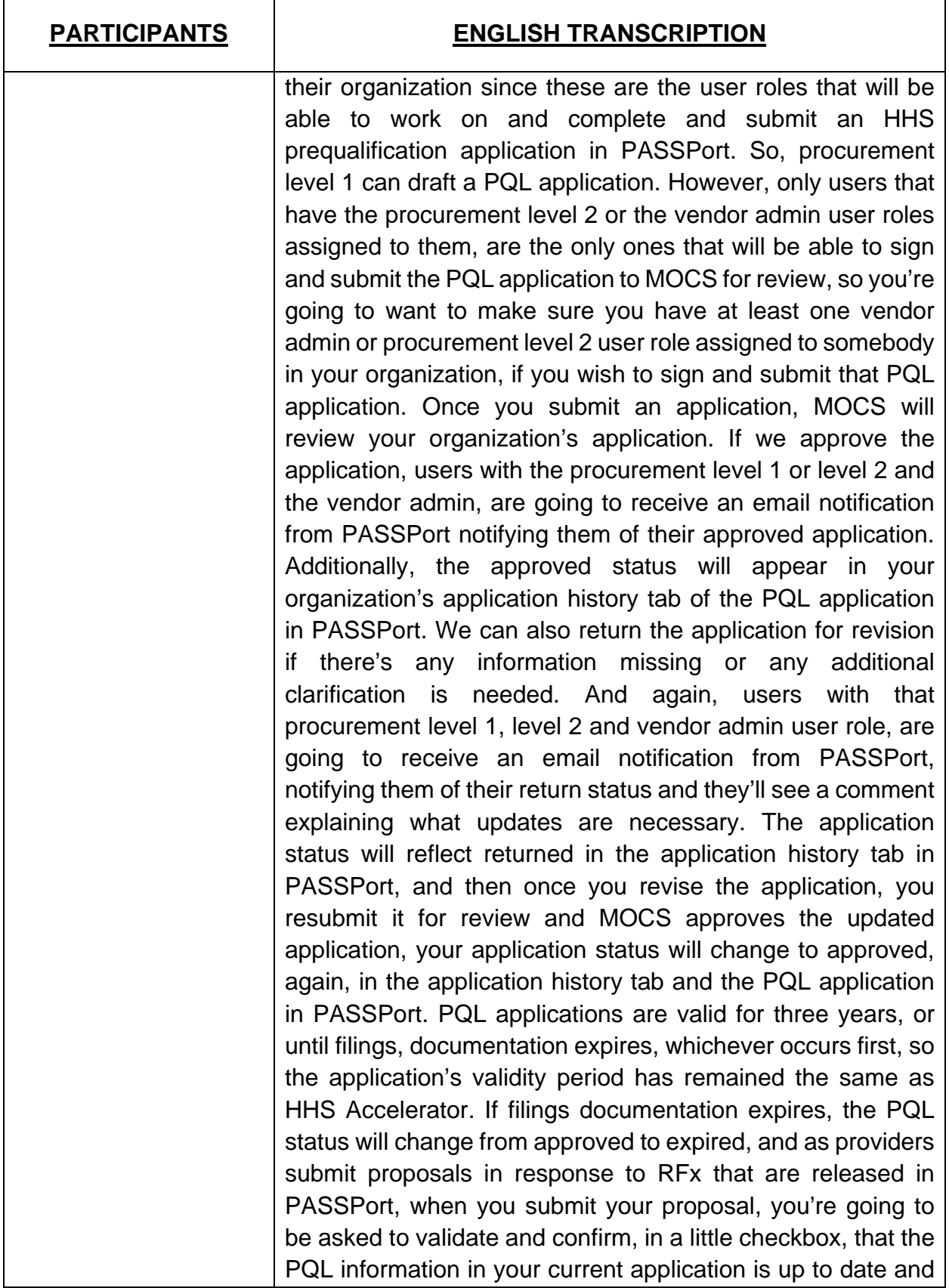

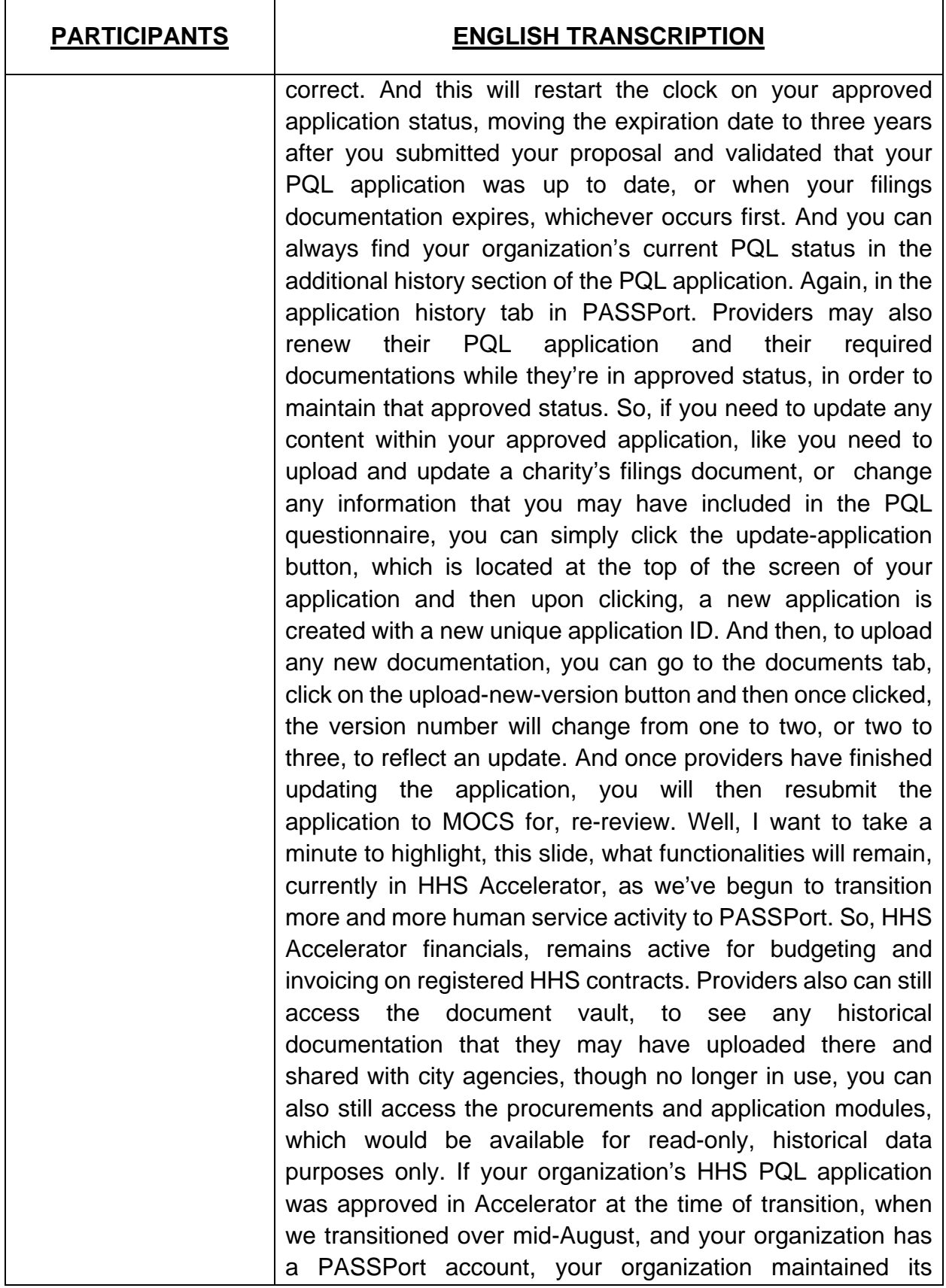

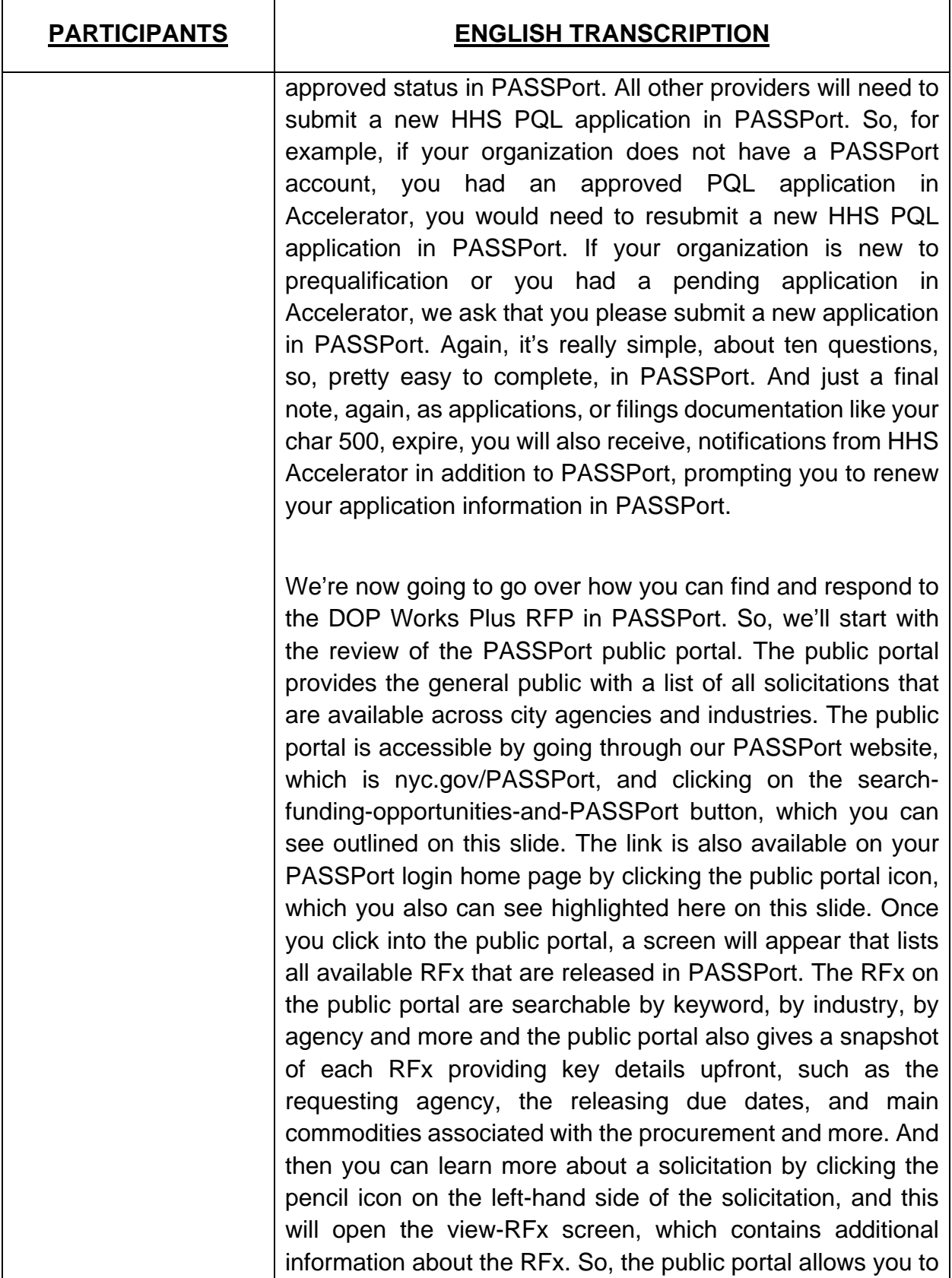

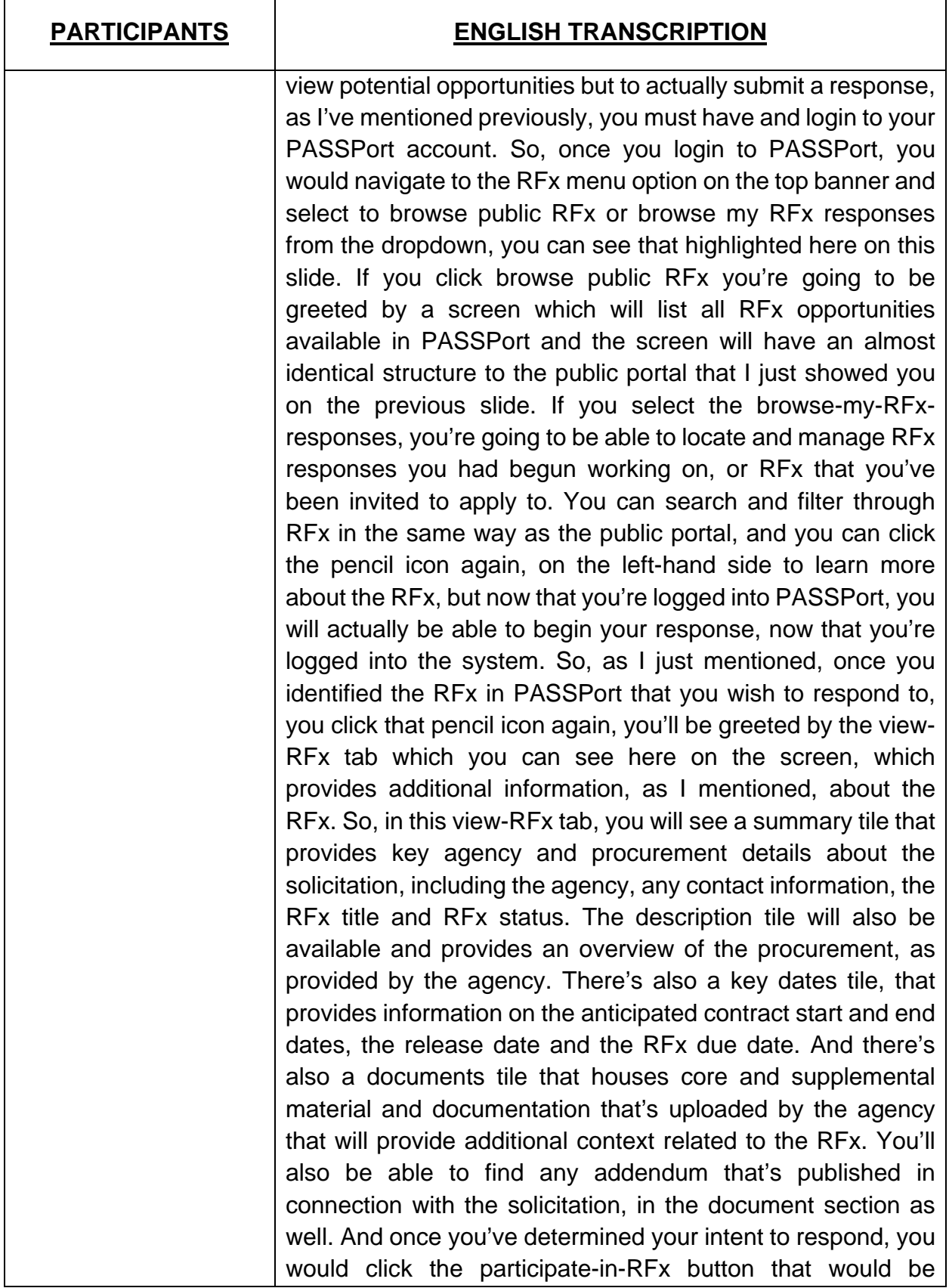

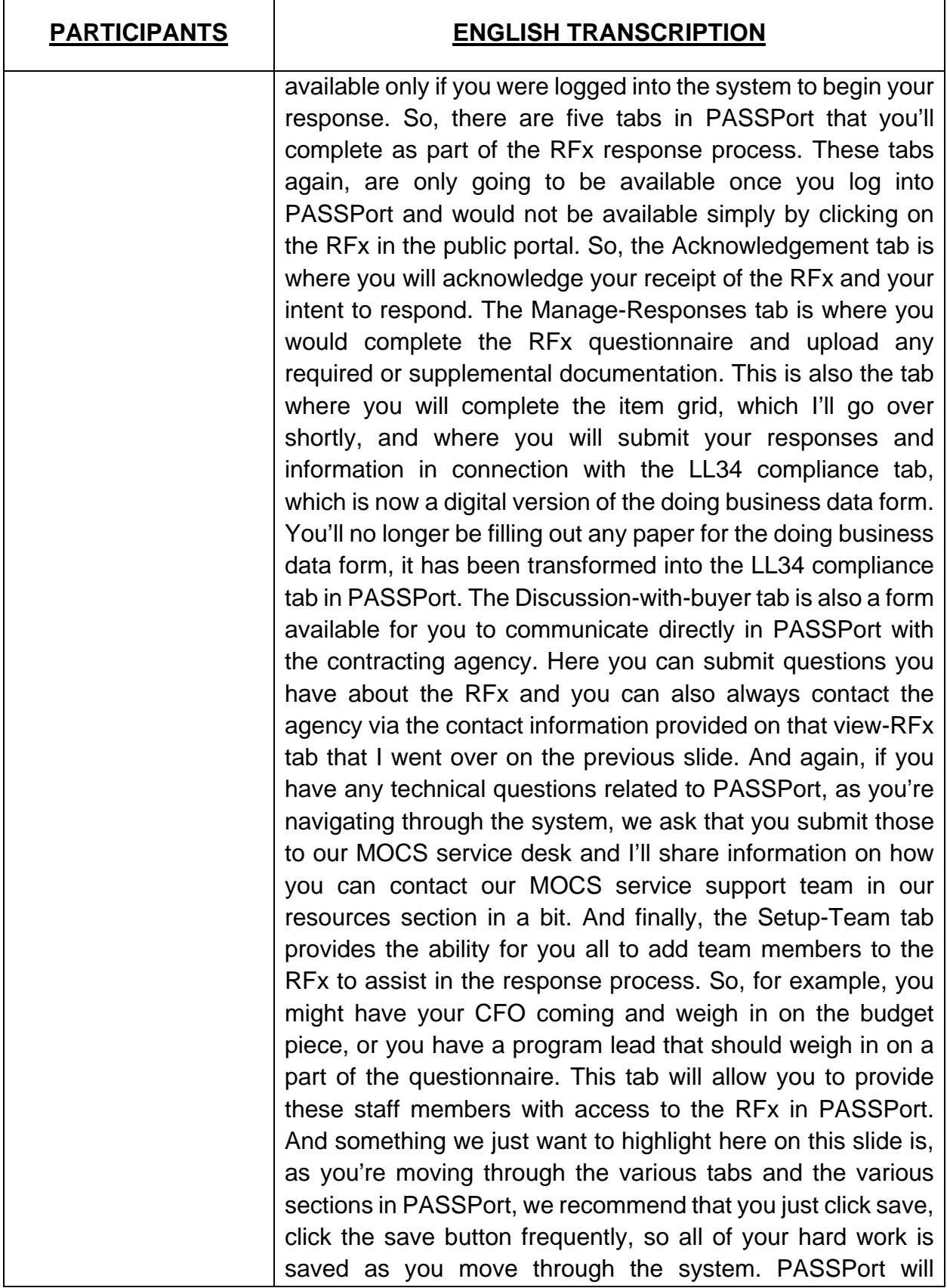

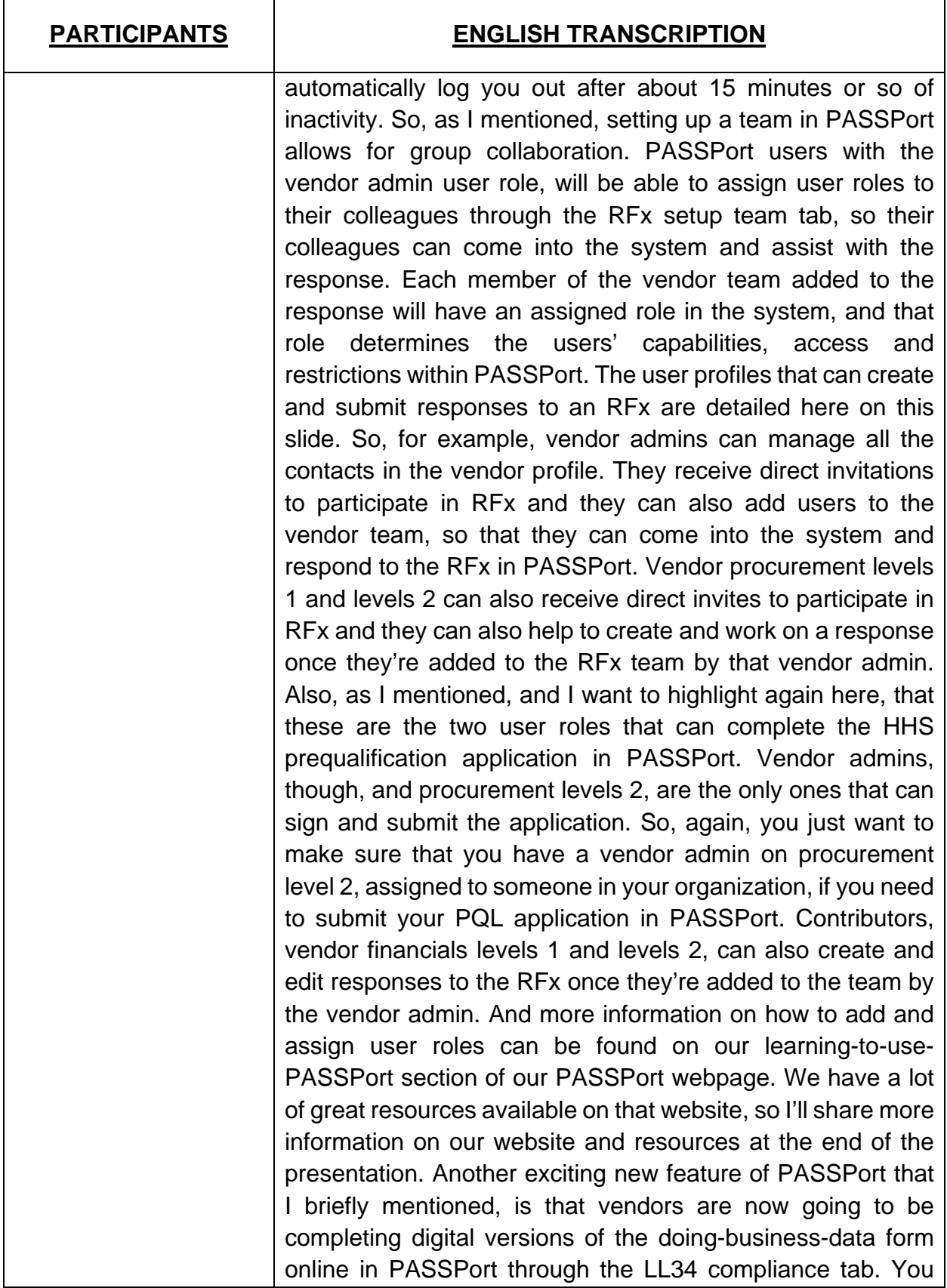

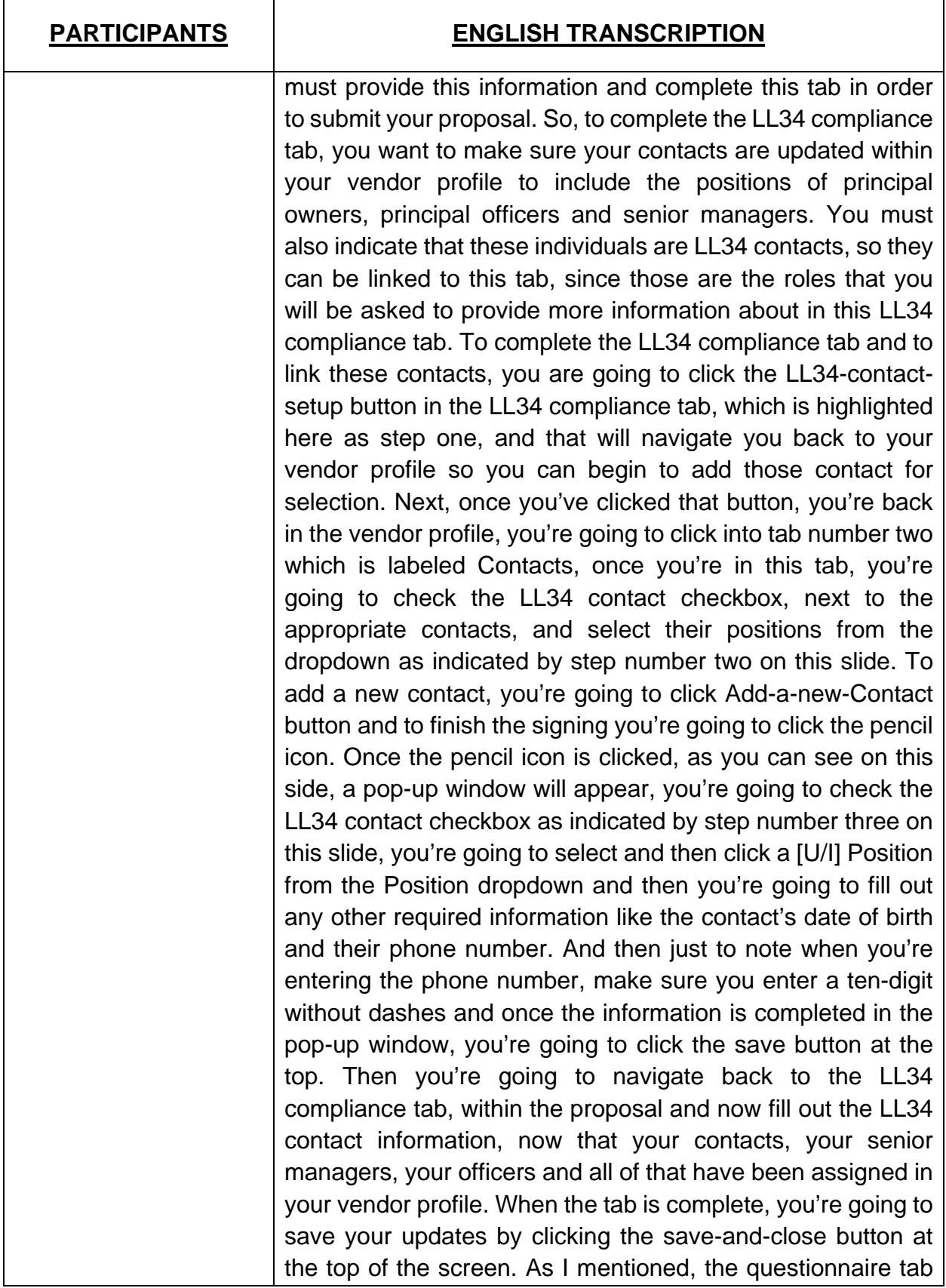

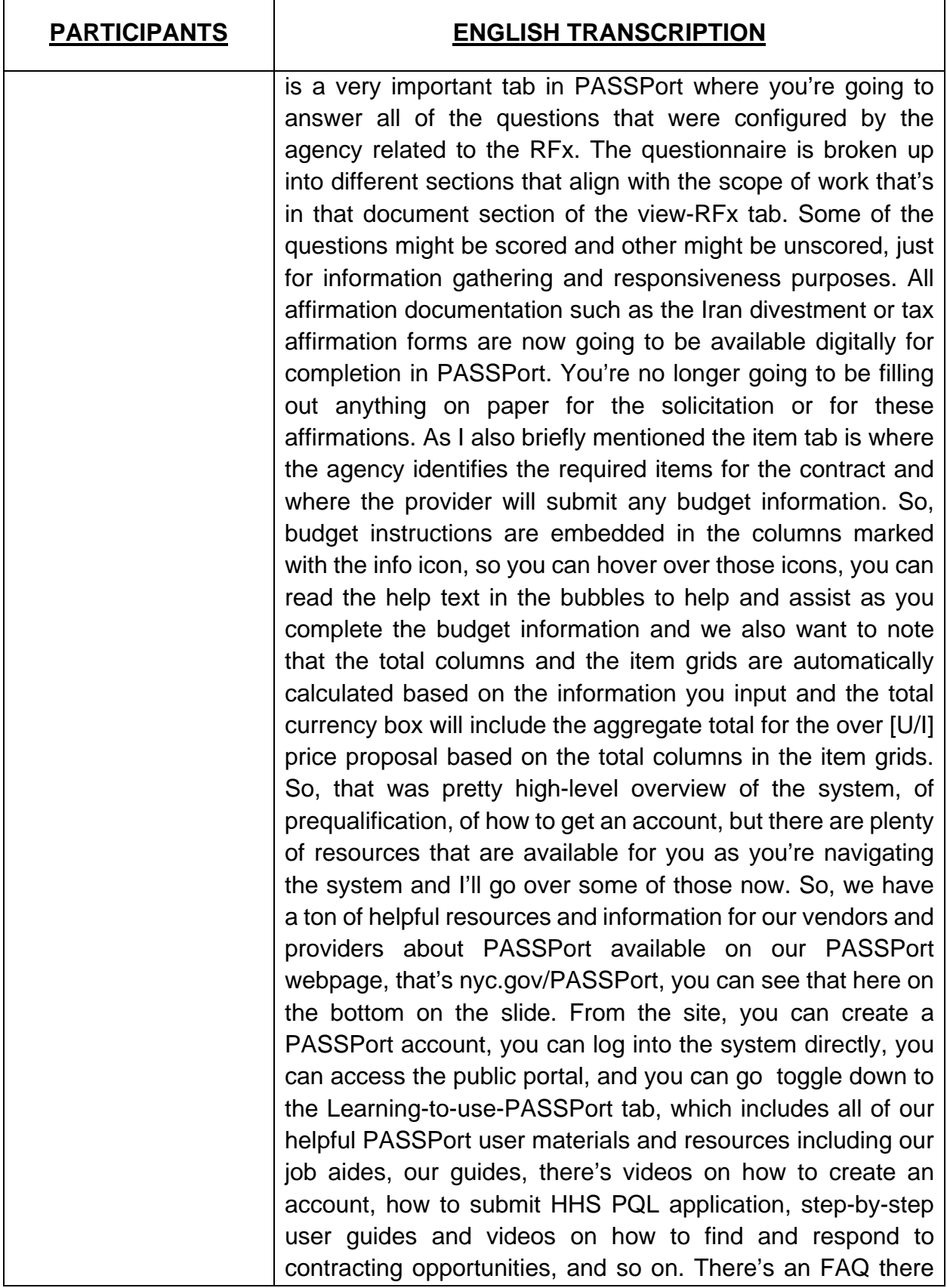

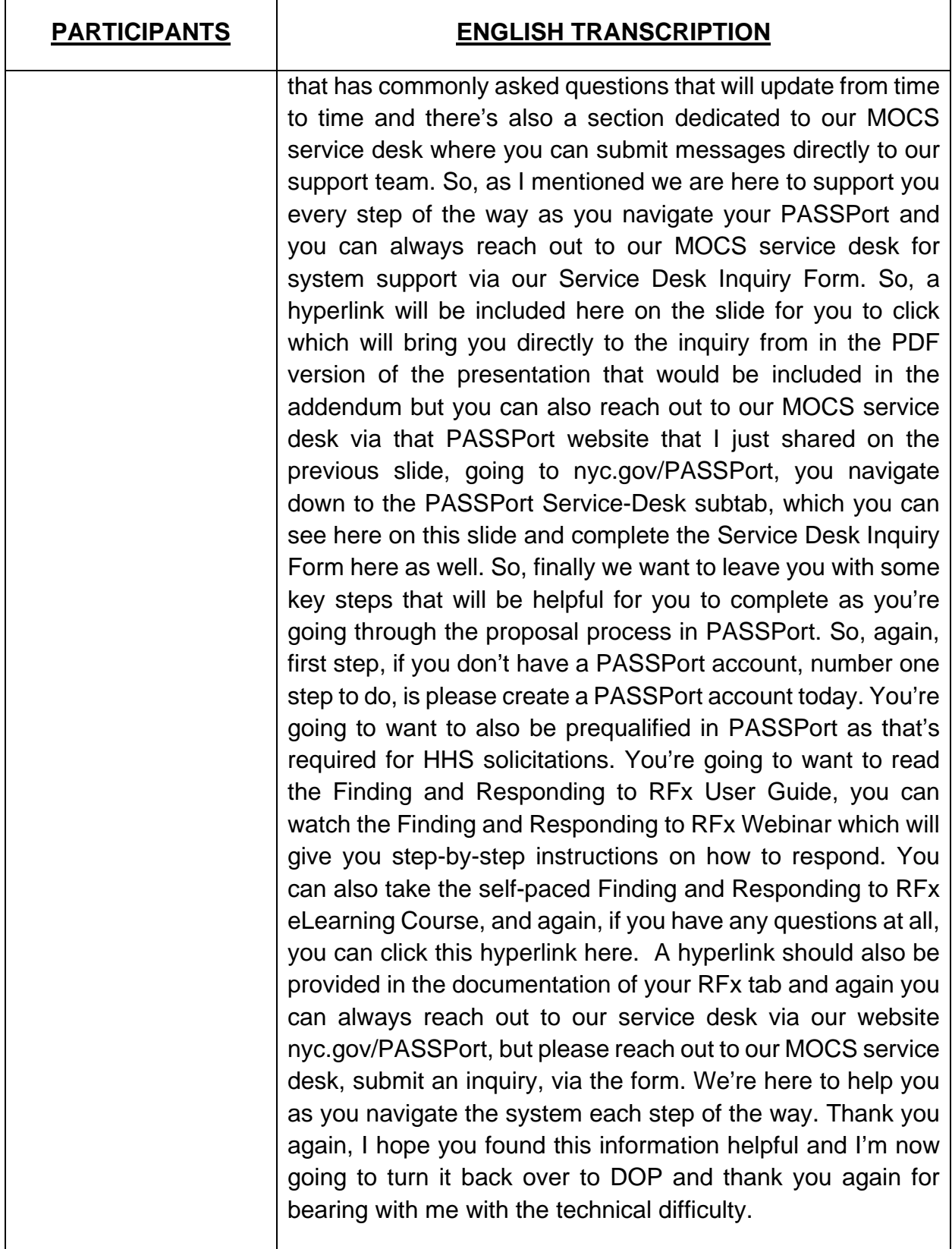

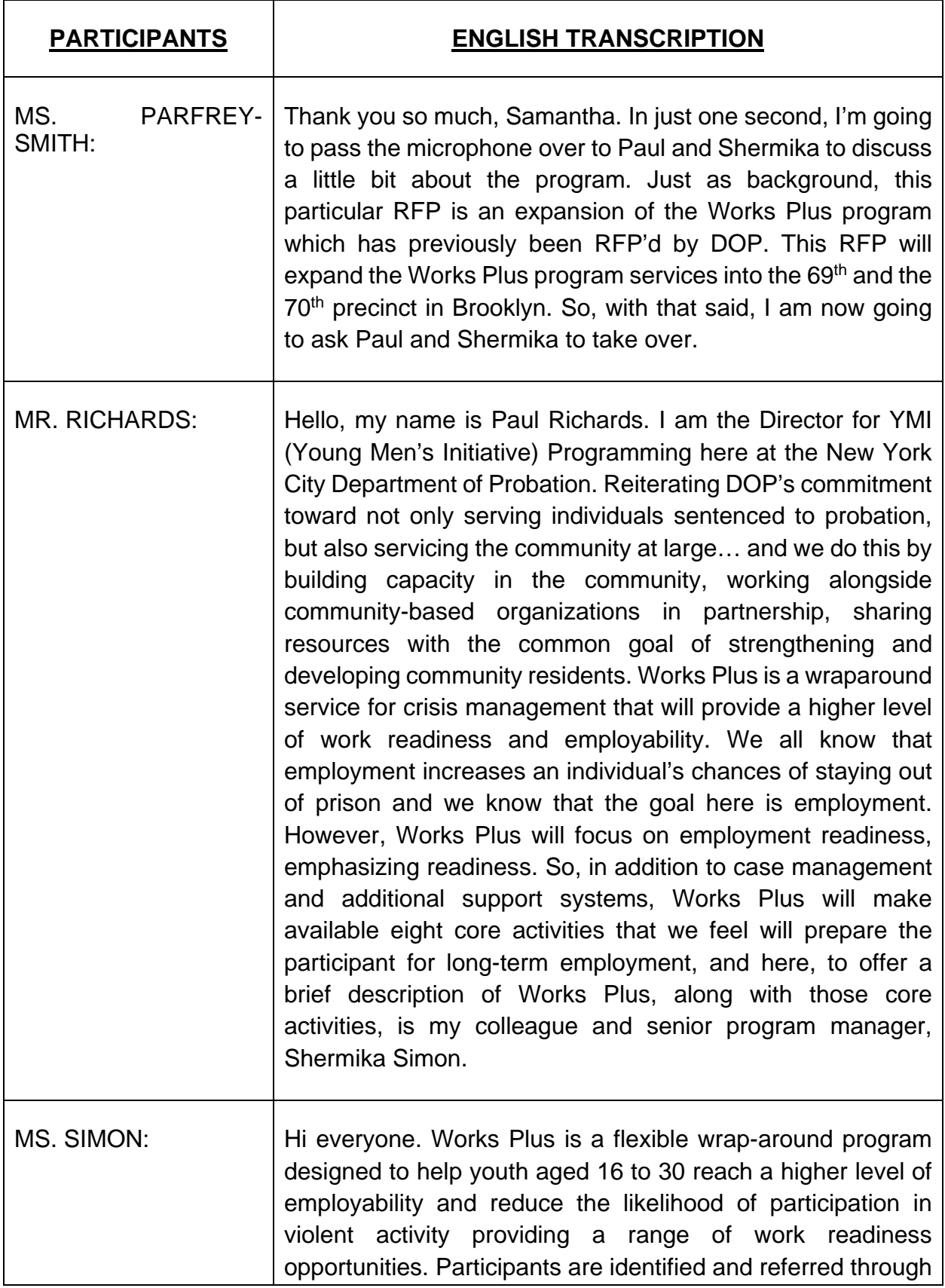

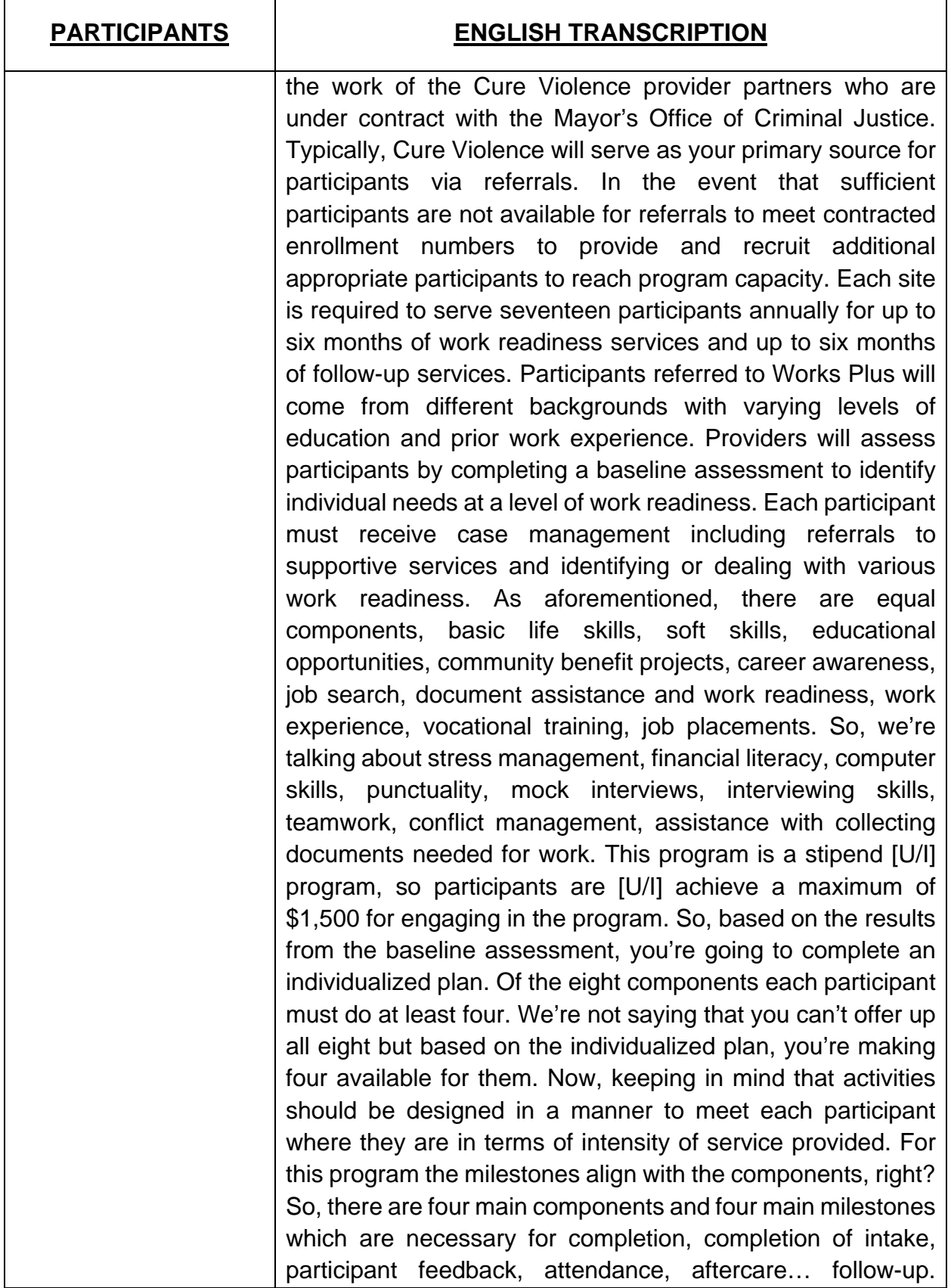

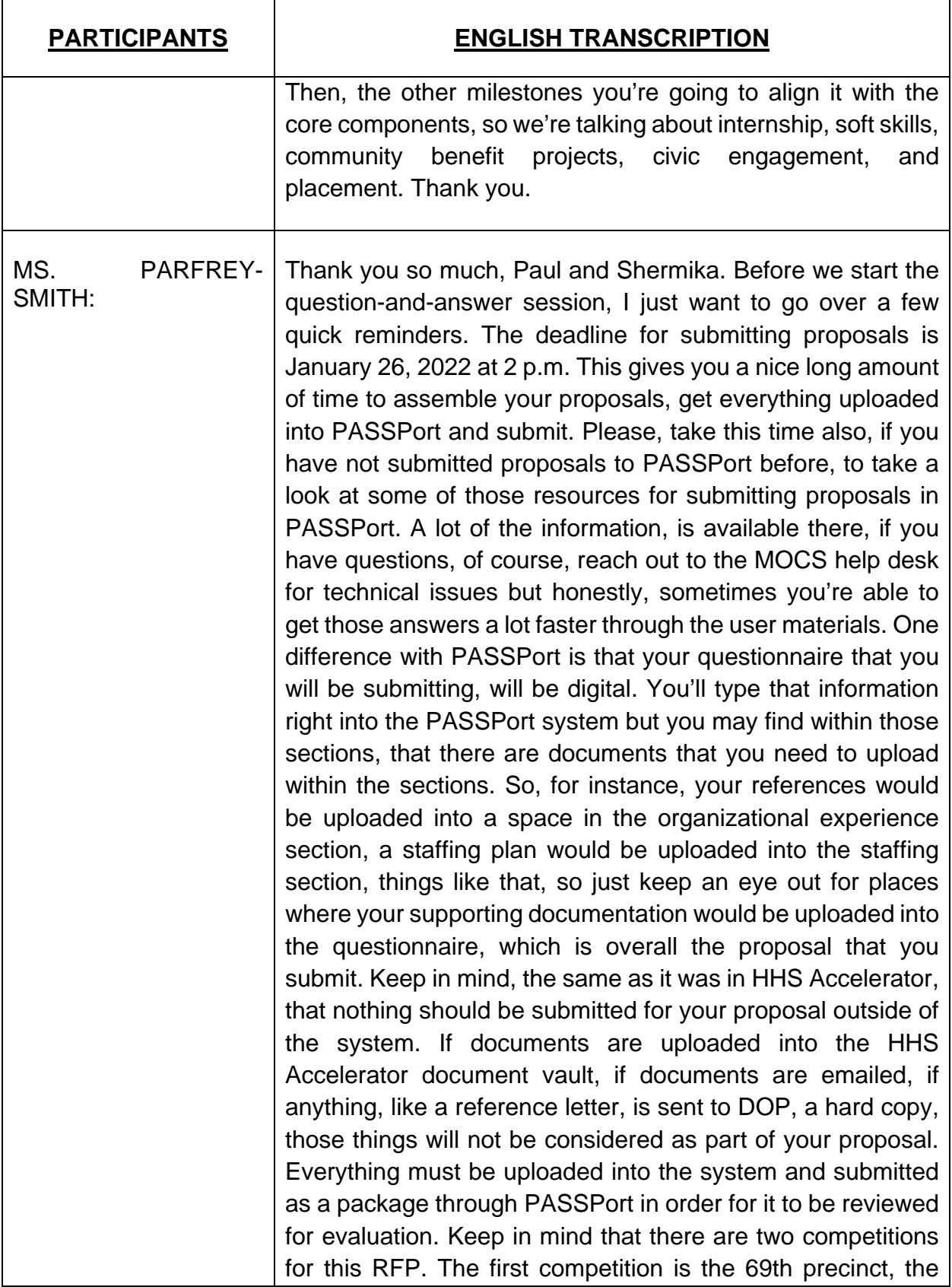

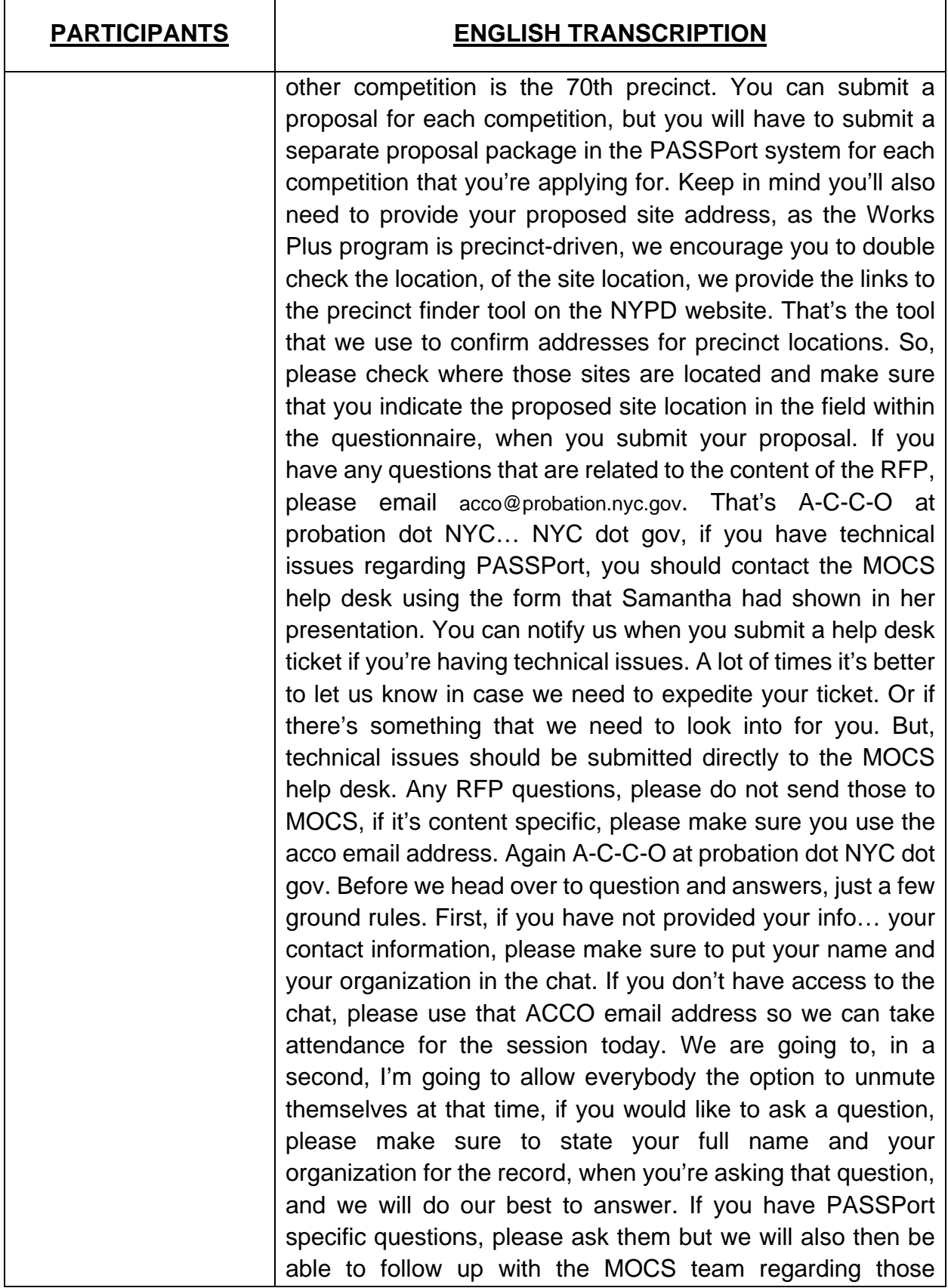

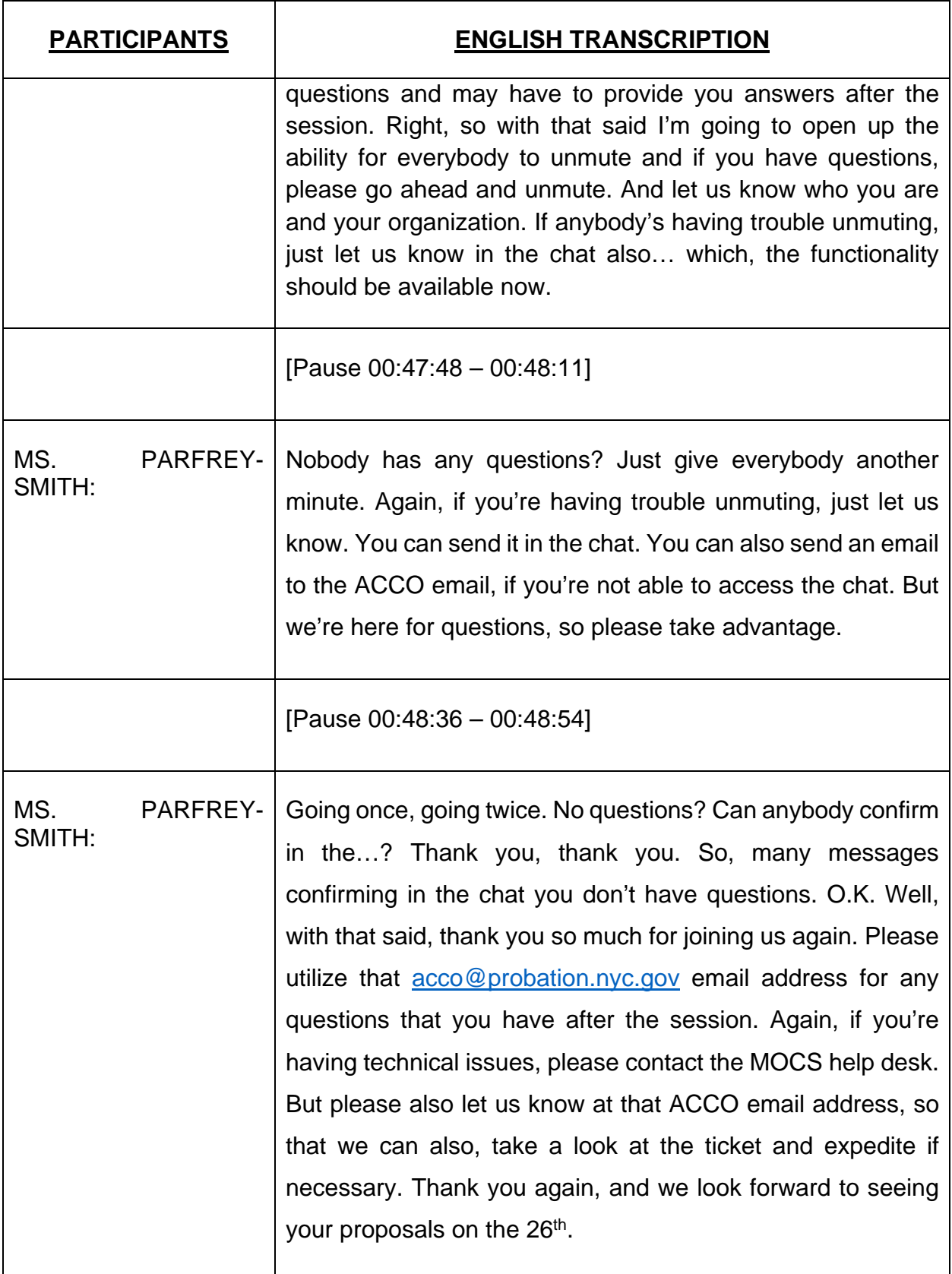

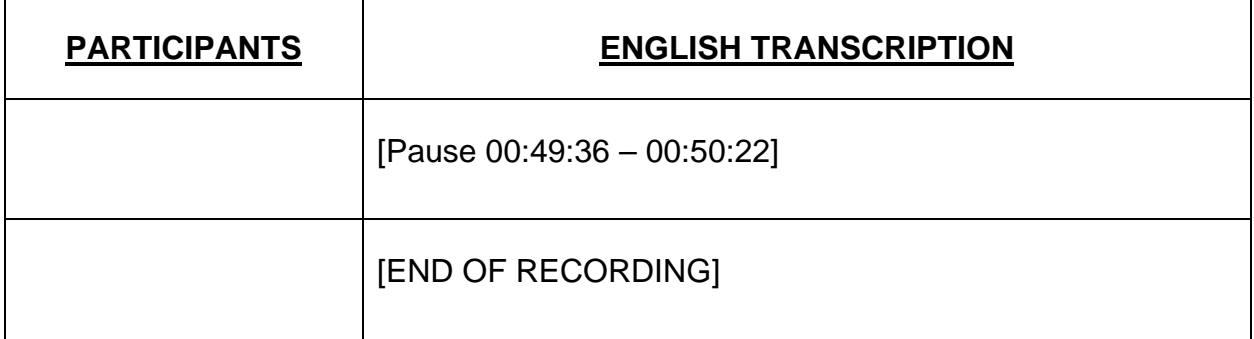